# **Prescaler OnSemi MC12080**

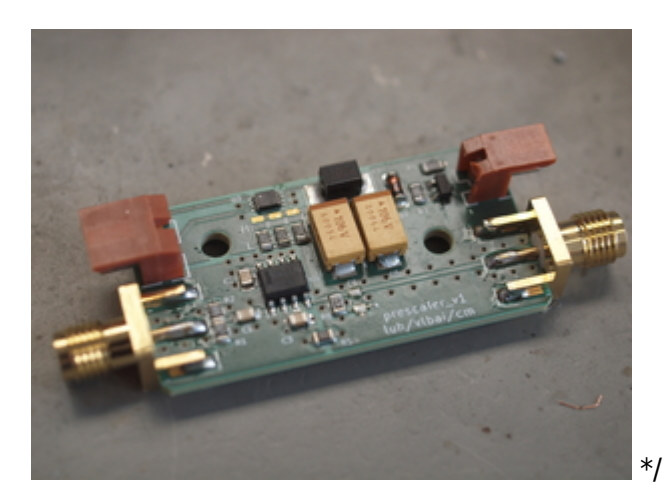

## **Funktion**

[This PCB is some kind of evaluation board for the](https://elektroniq.iqo.uni-hannover.de/lib/exe/fetch.php?media=eigenbau:presacler:mc12080-d-36764.pdf)

## OnSemi MC12080

. This is a programmable prescaler with divisions of 10,20,40, and 80. The chip is supposed to work up to 1.1 GHz.

This PCB is intended to be used to scale down a beat note to a more usable frequency range. In specific to be measured after downscaling by a RedPitaya, which is then used for offset locking.

# **Optionen und Alternativen**

The logic inputs for divisor selection is optional. It can also be used in a fixed mode by soldering resistors selectively.

## **Performance**

first tests show that it works for up to 1 GHz (for now the largest frequency tested) and divisions of 80. More will follow.

tested for div =  $80$  (logic:  $3x$  Low):

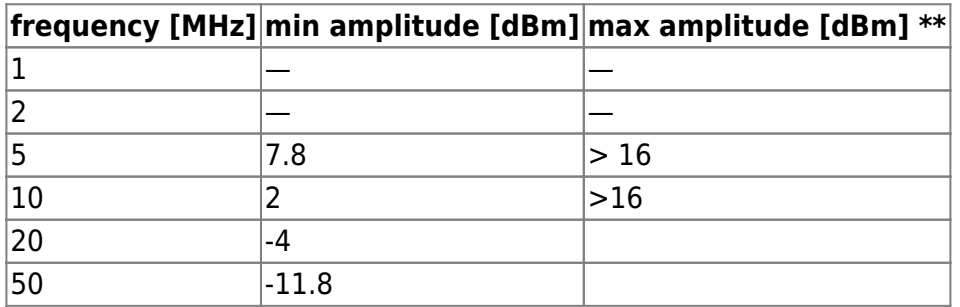

Last update: 2018/04/11 13:28 eigenbau:presacler:start https://elektroniq.iqo.uni-hannover.de/doku.php?id=eigenbau:presacler:start&rev=1523453325

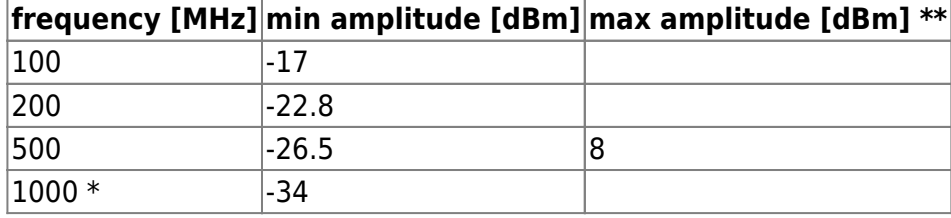

notes:

\* with  $R_L = 820$  Ohm\$ and  $C_L = 10p$ \$ there is not the full 1.2V output swing (ca 900 mV). Maybe changing the load helps.

\*\* start of decreasing output swing

## **Datum**

Beginn des Projekts: März 2018

## **Status**

prototype in testing phase general concept works, some minor modifications needed (see 'Meckerliste')

would be interesting to see if theres added phasenoise.

effort for reproduction: 3 PCBs (v1) left, MC12080 needs to be ordered

## **Entwickler**

Christian Meiners, meiners@iqo.uni-hannover.de

## **Anwender**

**VI RAI** 

## **Schaltungsprinzip**

#### [The schematic is based on the testing circuit given in the](https://elektroniq.iqo.uni-hannover.de/lib/exe/fetch.php?media=eigenbau:presacler:mc12080-d-36764.pdf)

#### datasheet

. The logic input is based on a triple schmitt trigger, to (if necessary) convert from 3.3 V to 5 V logic. The power supply is expected to be 5 V and is filtered onboard. I recognized that the power supply is only 4.2 V coming from the RedPitaya, but it seems to work anyway.

The output signal of the prescaler chip is a (almost) square wave with a offset of about 2.5 V. The shape can be adjusted by changing the load resistor. Because the pfd (phase frequency detector) of the RedPitaya seems to need zero crossings on the input signal, I cut the line between load resistor

and capacitor, removed C\_L and soldered an inline C=10n as a DC block instead. This way I get a square with zero offset, that the RedPitaya can properly compare to the desired frequency.

# **Schaltplan**

• schematic

in PDF-format

the schematic and the pcb layout are created via KiCad and can be found on the git server: <https://git.iqo.uni-hannover.de/vlbai/prescaler.git>

# **Layout**

- Size: 43 x 22 mm
- Supply: +5V
- Logic; 3x 3.3 V or 5V (optional)
- Eingang: SMA, up to 1.1 GHz (nominal)
- Ausgang: SMA  $$ f_{\text{out}} = f_{\text{in}} \$  / div  $$ (1.1 \text{ GHz} / 10 = 110 \text{ MHz max})$
- Der Bestückungsdruck:

prescaler-bestueckung.pdf

- Die Bestückungsliste: [start\\_bom.pdf,](https://elektroniq.iqo.uni-hannover.de/lib/exe/fetch.php?media=eigenbau:presacler:start:start_bom.pdf) [start\\_bom.xls](https://elektroniq.iqo.uni-hannover.de/lib/exe/fetch.php?media=eigenbau:presacler:start:start_bom.xls)
	- zipped gerber files

for PCB ordering

## **Gehäuse**

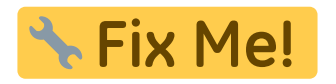

## **Test**

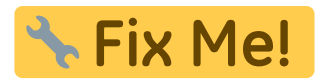

- Input a RF signal on the input. There should be a square wave output with a frequency according to f in/div
- change div, the output frequency should change accordingly.

## **Bedienung**

there are three logic input lines, whith these the division ratio can be programmed:

- $\bullet$  3x Low: div = 80
- $\bullet$  1x High: div = 40
- $2x$  High: div =  $20$
- $\bullet$  3x High: div = 10

it doesn't matter which pins are high or low.

## **Bilder**

# **Kalkulation**

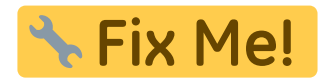

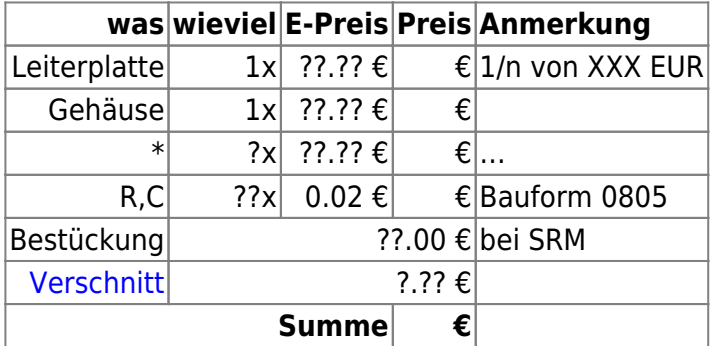

## **Meckerliste**

Was für die nächste Version zu tun ist: (

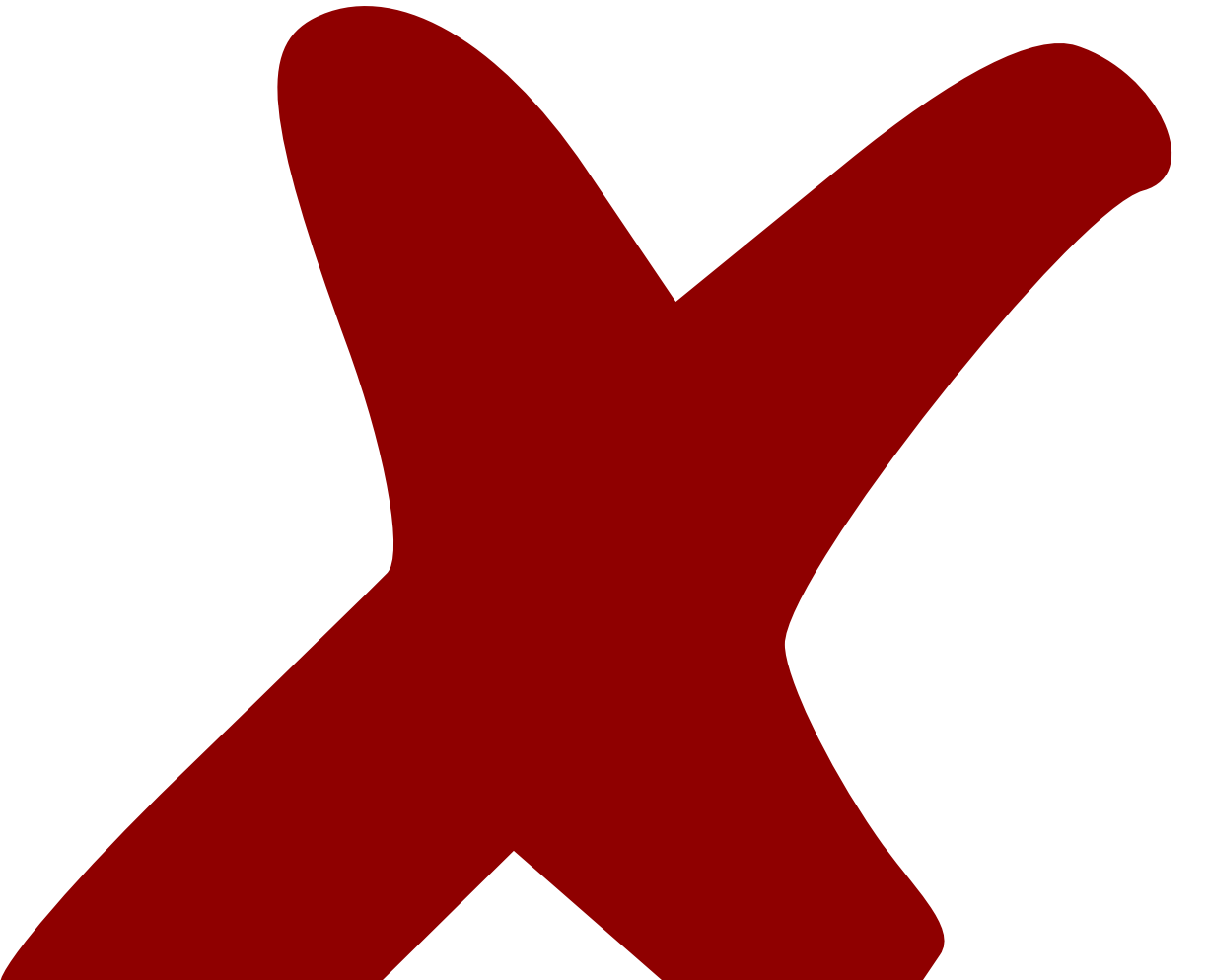

: verworfen,

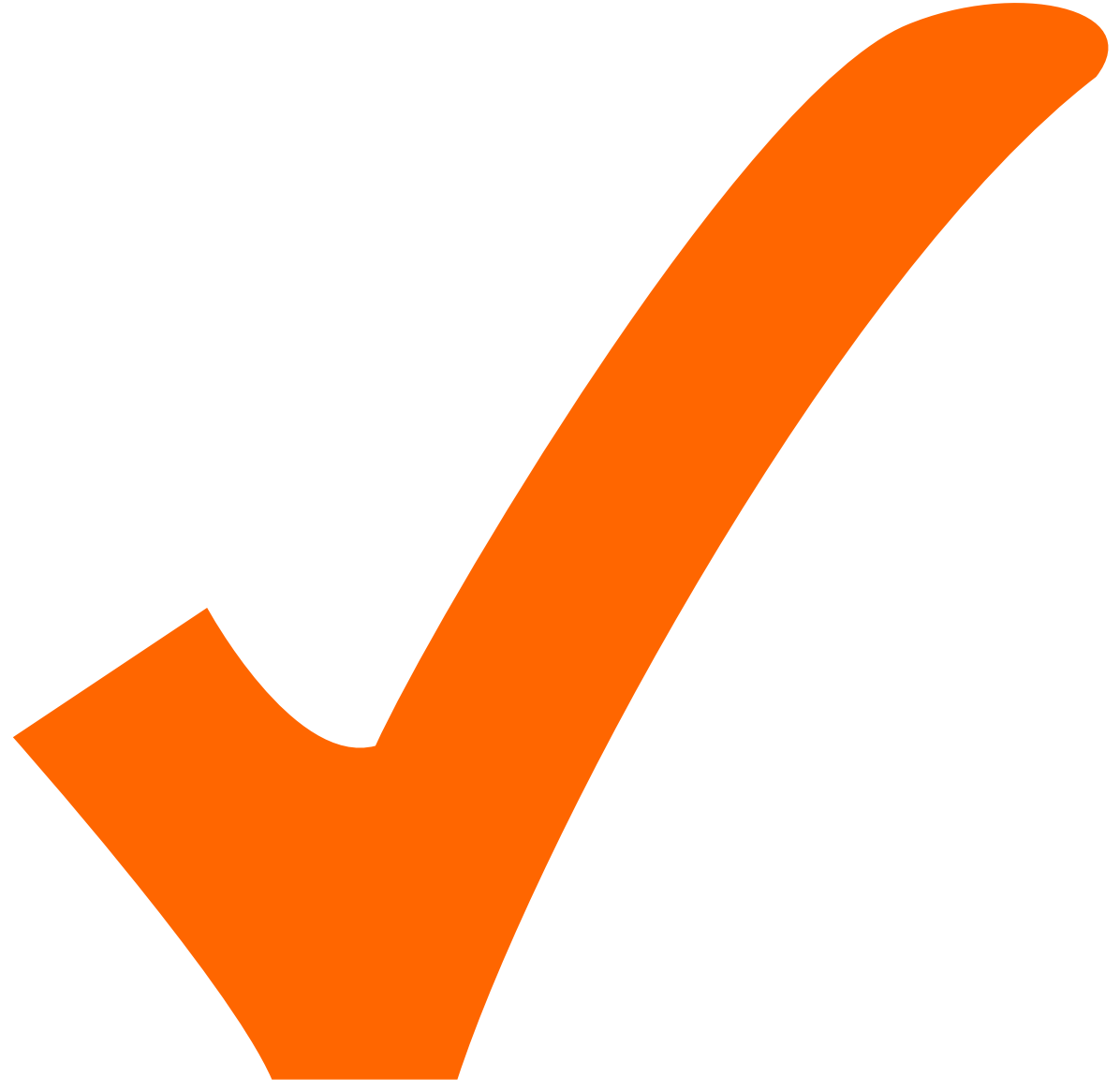

: in Arbeit,

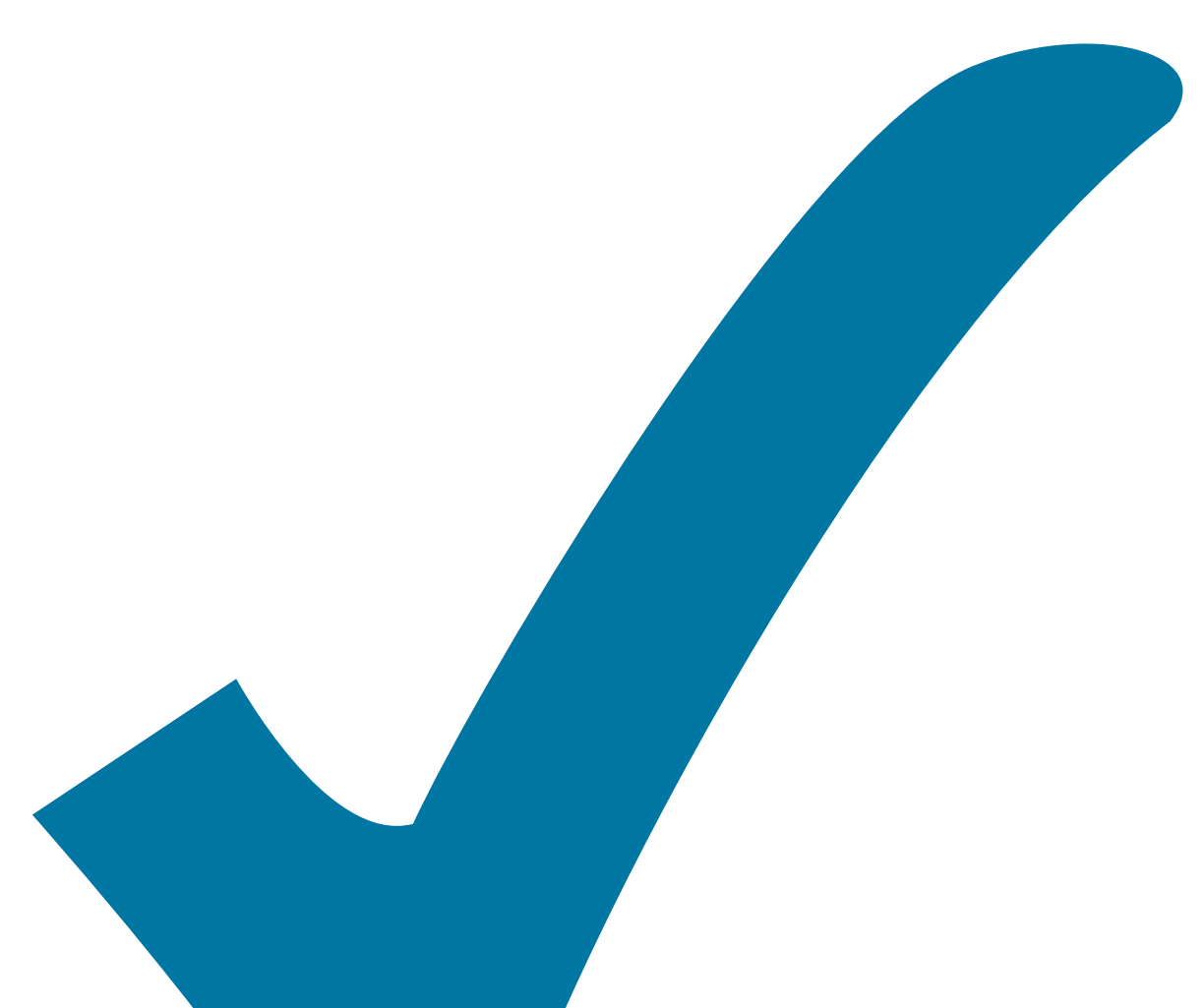

Schaltplan, aber noch nicht im Layout,

: im

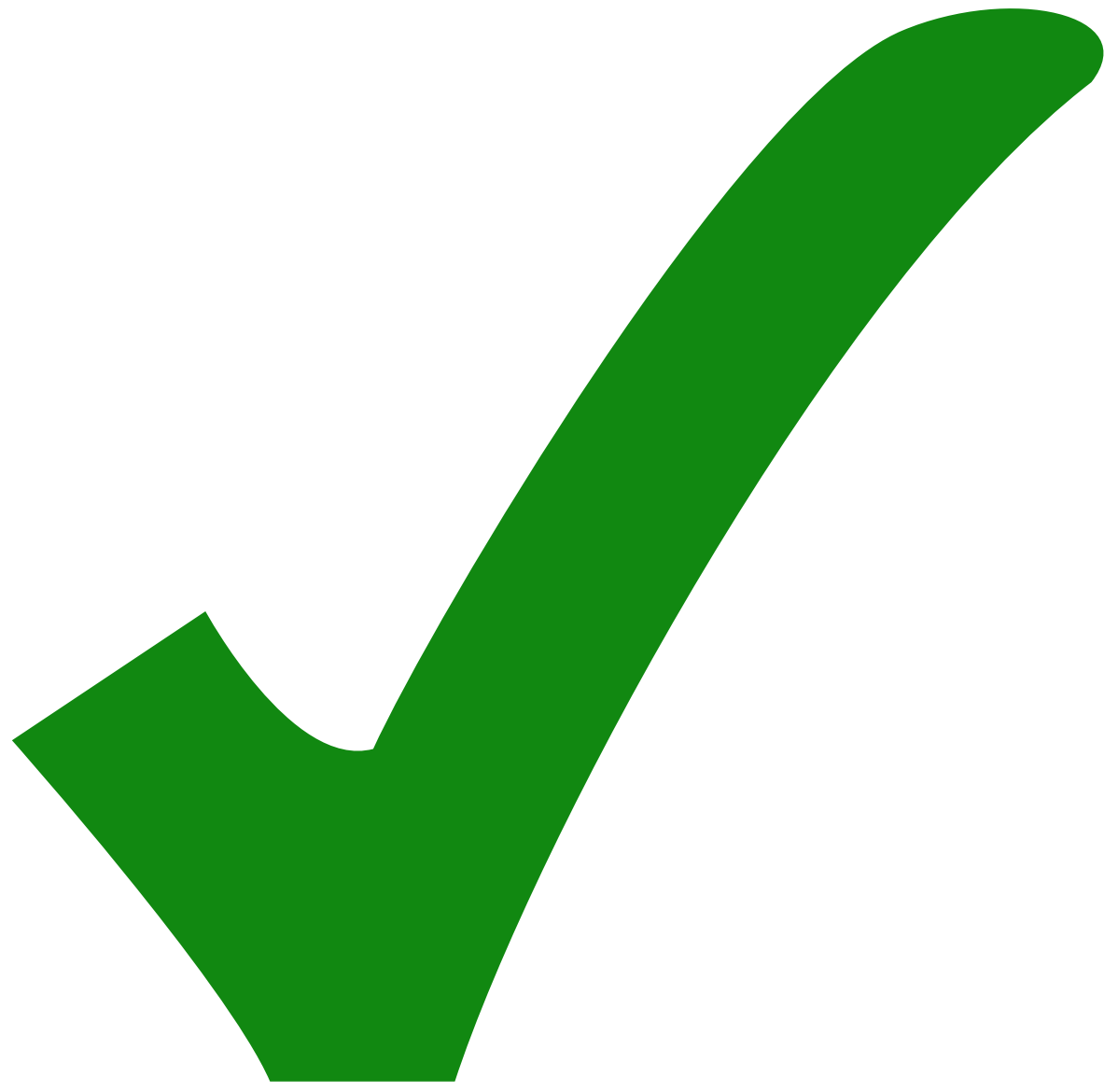

: erledigt)

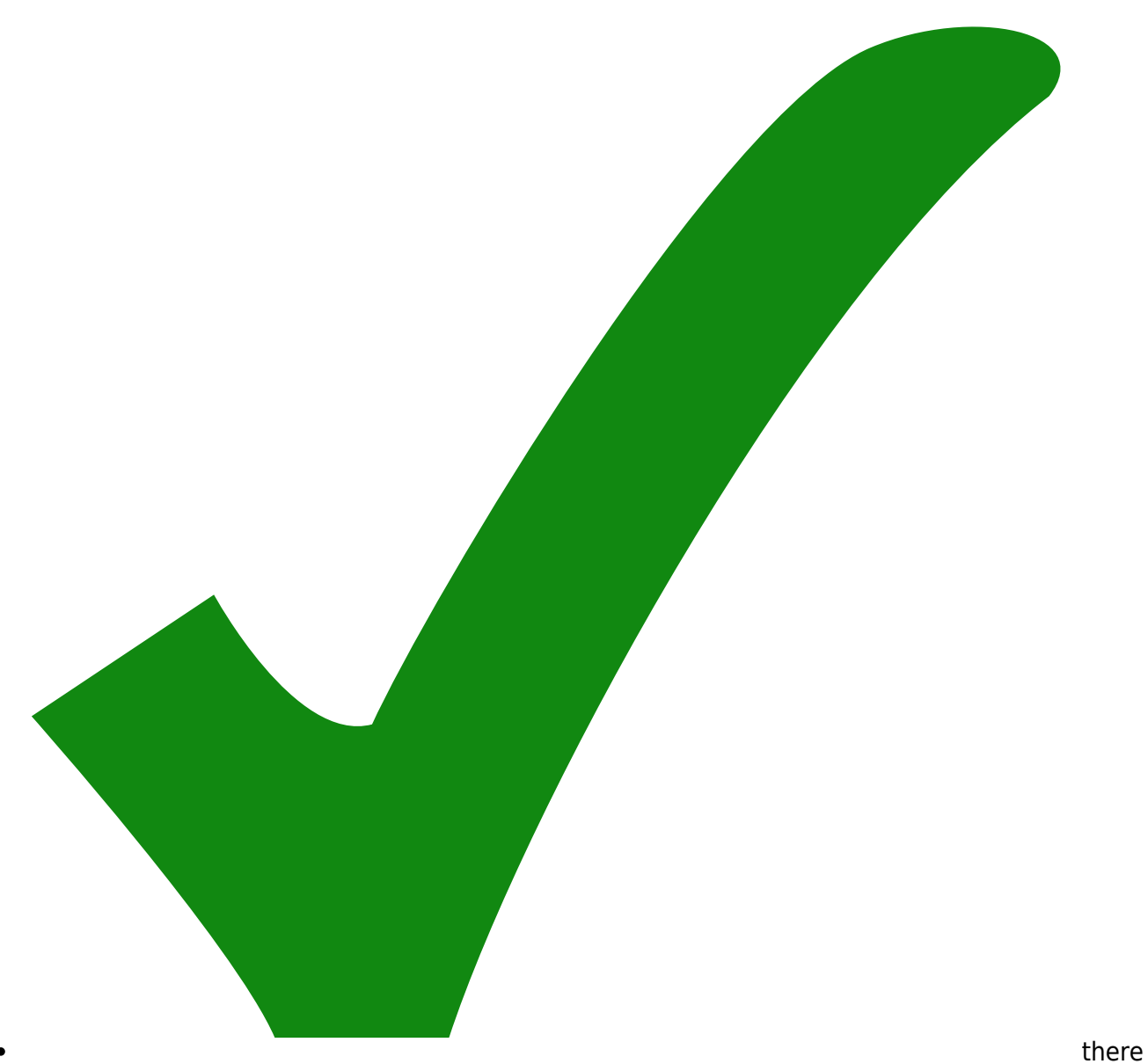

seems to be a DC offset on the output. maybe a highpass on the output would be nice to get rid of it. For now I solved this issue by cutting the line between the load resistor (changed to 470 Ohm) and the removed load capacitor and soldered a 10 nF capacitor there.

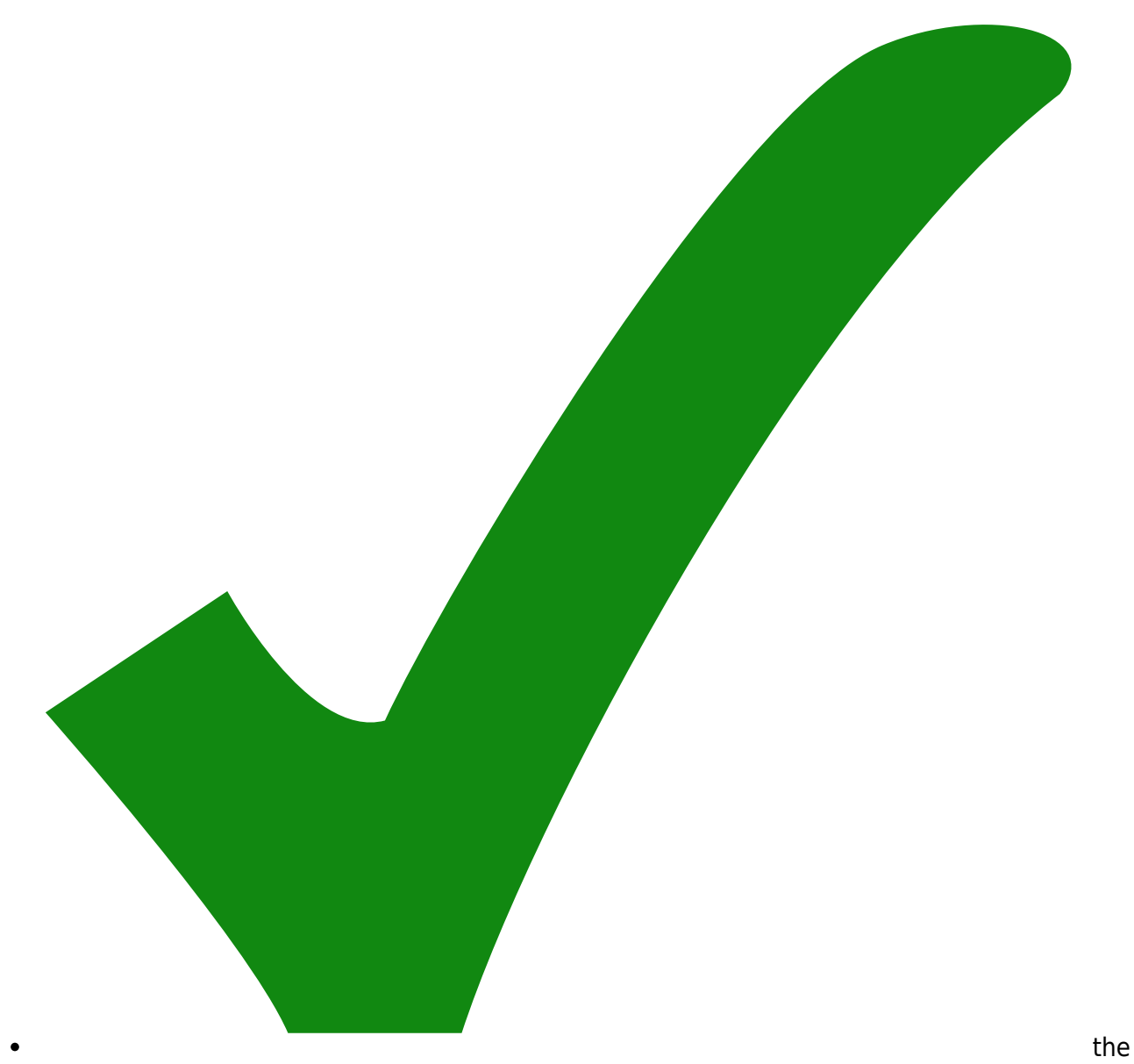

level of the logic input is not well defined, when disconnected. maybe add a pulldown.

From: <https://elektroniq.iqo.uni-hannover.de/> - **ElektronIQ**

Permanent link: **<https://elektroniq.iqo.uni-hannover.de/doku.php?id=eigenbau:presacler:start&rev=1523453325>**

Last update: **2018/04/11 13:28**

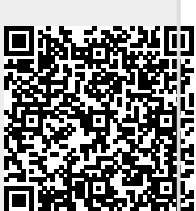